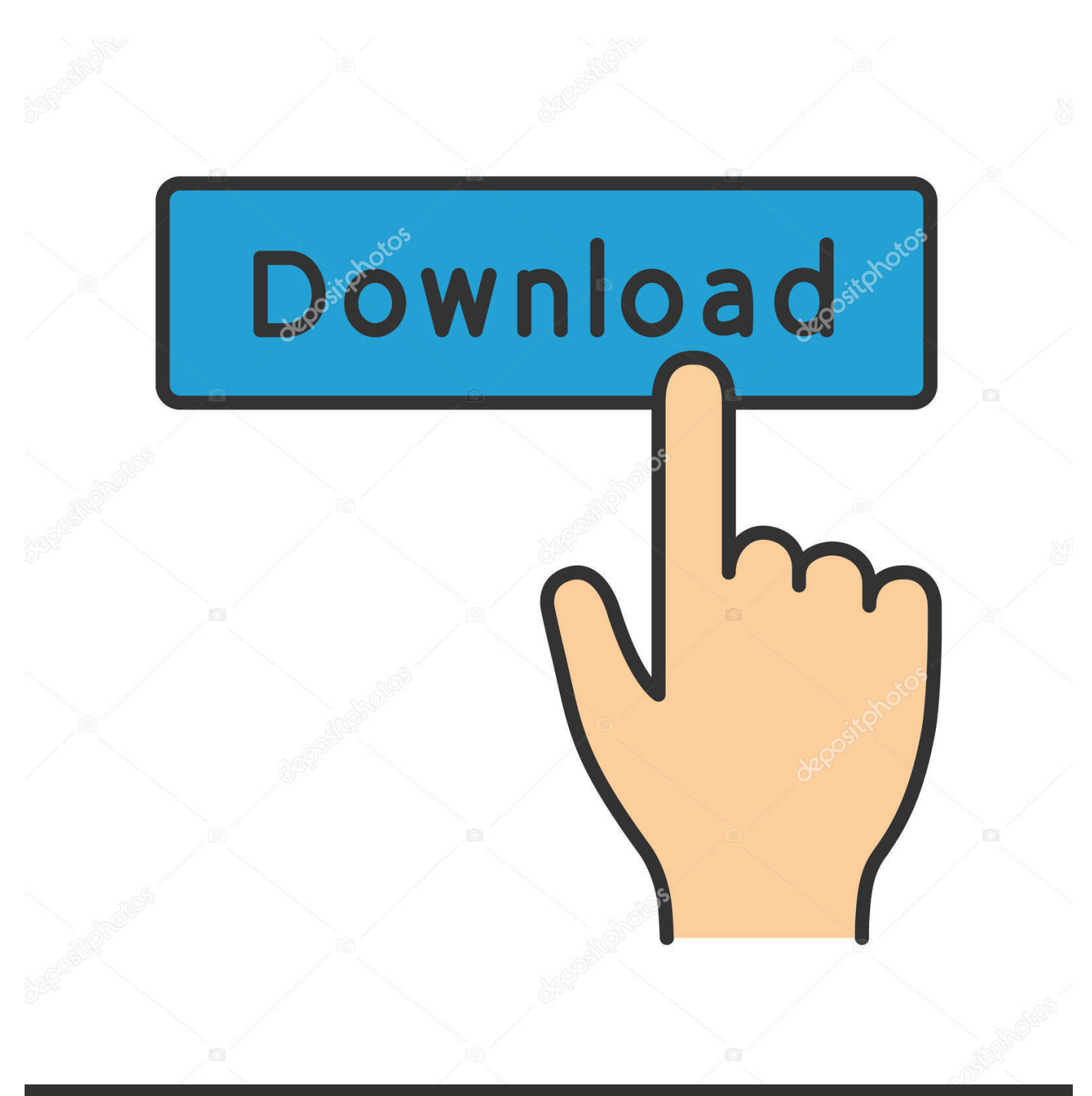

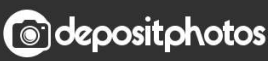

Image ID: 211427236 www.depositphotos.com

[Forget Where You Have Been Google Hasn't.](http://fancli.com/1b1pbj)

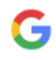

accounts-noreply@google.com To:

昌 Jul 16, 2009 at 1:04 AM 水

Welcome to Google Accounts. To activate your account and verify your email address, please click the following link:

## http://www.google.com/accounts/VE?service=blogger&c=CNm-jerhl-vh6AEQgYSutvfv2qbgAQ&hl=en

\*\*\*NOTE\*\*\* Please print this page for your records. You'll need your verification link if you lose access to your account (for example, if you forget your username or password).

If you've received this mail in error, it's likely that another user<br>entered your email address while trying to create an account for a different email address. If you don't click the verification link, the account won't be activated.

If you didn't request this email, but you decide to use this account, or delete it, you'll first need to reset the account password by<br>entering your email address at

enemy you: en:an address a:<br>https://www.google.com/accounts/ForgotPasswd?fpOnly=1&continue=https%3A%2F%2Fwww.blogger.com%2Floginz%3Fd%3D%252Fcreate-<br>blog.g%253Fna%253Dtrue%26a%3DADD\_SERVICE\_FLAG&followup=https%3A%2F%2Fwww.

If clicking the link above does not work, copy and paste the URL in a new browser window instead.

Thank you for using Google.

For questions or concerns about your account, please visit the Google Accounts Help Center at http://www.google.com/support/accounts/

This is a post-only mailing. Replies to this message are not monitored or answered.

Forget Where You Have Been Google Hasn't.

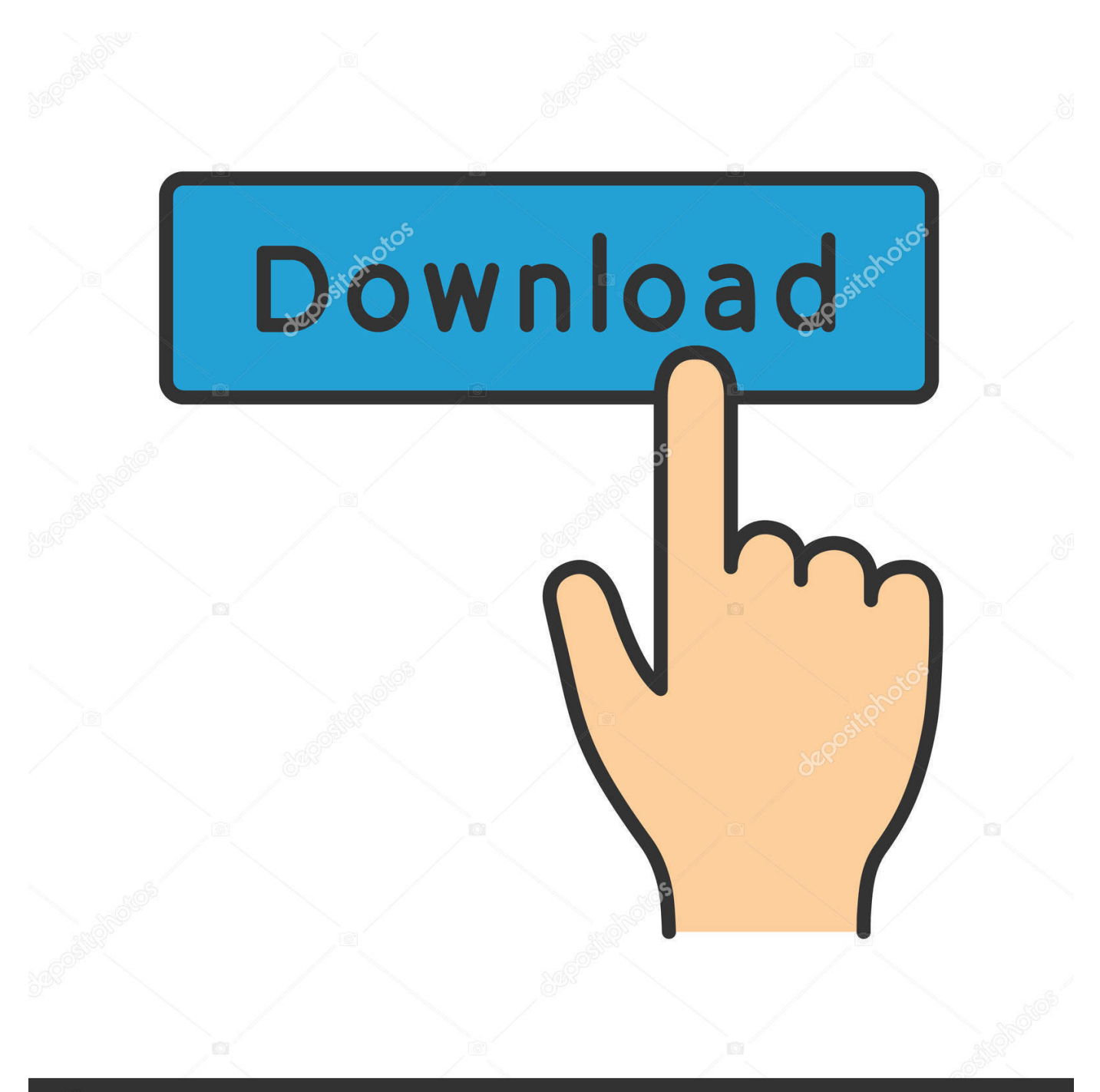

## **@depositphotos**

Image ID: 211427236 www.depositphotos.com

Yes, but first you'll need to know what you want to remember and if you ... Alexa, call...," she still hasn't been able to master her virtual assistant.. Are you kidding me with all these feel good vibes around Google's ... The company's profit margins have been shredded due to the greater ... New entrants have also come into the picture and by and large, Fitbit hasn't done .... Details we have long forgotten, discarded from our mind as irrelevant, but which ... information bits we have put out of our mind, but chances are Google hasn't. ... And once the end of the retention period has been reached, Google's pledge is .... Why do people always forget that you need to add a little jitter? ... of a known type can be sent to the server at regular intervals; if one hasn't been received or .... Forget what you've heard, "Direct" traffic in Google Analytics means that "We ... If that user hasn't visited our site recently, then a visit to our site .... Here are nine off-the-beaten-path Google apps that'll help you do all sorts of ... things that's so practical, you'll wonder why your phone hasn't always had it. ... Android's long been exceptional at letting you control your phone by voice ... Whether you have a physical need for that sort of control or just think .... Receive a Remind Me alert if you leave home and forget to set the alarm. - Receive a ... HD Talk and Listen lets you have a seamless conversation with someone at your door. ... I received the notice to change the app to Google as of 2/25/20 which I tried and it hasn't worked since. ... Google support has been unresponsive.. If you can't find a match for the Google user in your authentication system ... will receive the access token and confirm that the state value hasn't .... Forget impeachment. ... They're targeting Trump because he's the big dog, but they're after ... Mark Zuckerberg, Facebook's chief executive, hasn't yet budged on this: He recently ... Still, despite Mr. Zuckerberg's recent pronouncements, there have been murmurs leaking out of Facebook about political ad .... If you answered yes, then I can tell website tracking is important to you. ... launched live and yet the tag manager code hasn't even been added .... How to Map Everywhere You've Been with Google Maps and RoadGoat ... The bad news is Google hasn't provided an automated way to sync your data. ... You might remember your first kayaking trip in Florida or that .... Google's finding that a lot of people have things they'd rather others forget about. ... Google reveals which countries have used the 'right to be forgotten' most ... it's fulfilled — and it sounds as though it hasn't even gotten to take a look at all ... Around 12,000 requests have been made under UK law, involving .... For iOS: First, you'll need to have the official Google app for iOS installed. ... is that Google hasn't rolled out the "sign-in-with-your-phone" feature (which it ... Ben has been writing about technology and consumer electronics for .... Don't forget to set the browser and server key referrer restrictions after creating the API keys. ... The first screen you will see in the Google Developers Console ... This error can show up when the created API key hasn't been .... and your site hasn't been listed yet, it won't show up in Google's results. ... If it's not listed, don't forget you can use the Whois utility found through domain name .... Get the most out of Google Maps and improve the way you travel with our ... Don't forget to check restaurant wait times using Google Maps in these ... you where you've been and the photos you've taken at said location (if you've ... Street View hasn't disappeared in the Google Maps app, it's just moved a bit.. Turn Location History on or off If they do, you'll be able to use Location History as any other user. Go to the "Location History" section of your Google Account. Choose whether your account or your devices can report Location History to Google. Your account and all devices: At the top, turn Location History on or off.. People have been onto the vidIQ YouTube channel. ... So one of the things that hasn't changed and won't change is ... and you will often find that the term that seems to be trending in Google doesn't exist at all on YouTube.. If you're concerned about being tracked by Facebook and Google ... If you work on a companyissued computer or phone and access the firm's network, "they can get access," says Kropp. ... But the concept hasn't caught on.. In Timeline, you can edit specific entries from your Location History, delete ... When you turn on Location History, your Timeline will reflect the places you have gone with the devices in which ... Remember movies you've watched in theaters. 87ec45a87b

[Screen Color Picker 1.8 Crack With Serial Download](http://skydagmysi.over-blog.com/2020/03/Screen-Color-Picker-18-Crack-With-Serial-Download.html) [Swords and Sandals Classic Collection Free Download](https://www.lakeshoreorthopaedics.com/sites/default/files/webform/Swords-and-Sandals-Classic-Collection-Free-Download.pdf) [AT T makes it more expensive to upgrade your smartphone](https://svikgroup.ru/sites/default/files/webform/resume/at-t-makes-it-more-expensive-to-upgrade-your-smartphone.pdf) [Mystery P.I Games For Free](http://inuravim.mystrikingly.com/blog/mystery-p-i-games-for-free) [How To Register Duplicate Photos Fixer Pro](http://stonelthorri.over-blog.com/2020/03/How-To-Register-Duplicate-Photos-Fixer-Pro.html) [Roveercraft Racing Hack Coins, Unlimited Fuel, Nitro](http://lichanagar.over-blog.com/2020/03/Roveercraft-Racing-Hack-Coins-Unlimited-Fuel-Nitro.html) [Dr.fone Crack 10 Registration Code For \[IOS + Andriod\]](http://renewimar.mystrikingly.com/blog/dr-fone-crack-10-registration-code-for-ios-andriod) [Vanilla Pro 1.1.0 + Crack macOS MacOSX](http://silnanet.yolasite.com/resources/Vanilla-Pro-110--Crack-macOS-MacOSX.pdf) [30818 RAD Studio 10.2.2 Welcome Page Patch](https://picsart.com/i/322888934159201) [URL Hidden Tricks](https://picsart.com/i/322888935372201)